# Lecture 6 **Strings** Dr. Mohammad Ahmad

# **Outline**

- **Declare a String**
- **Input a String**
- **Assign a String**
- **String functions**
- **Character type operations**

#### **Print a character Array**

```
Program: 
// character array 
char c[10] = {'E', 'E', '/','C', 'p', 'r','E'};
for(i=0; i< 7; i++)
{ 
  printf("%c", c[i]); 
}
```
**\_\_\_\_\_\_\_\_\_\_\_\_\_\_\_\_\_\_\_\_\_\_\_\_\_\_\_\_\_\_\_\_\_\_\_\_\_\_\_\_\_\_\_\_** 

**Output: EE/CprE**

#### **Print another way**

**Program:** 

```
// character array 
char c[10] = {'E', 'E', '/','C', 'p', 'r','E'};
```
**\_\_\_\_\_\_\_\_\_\_\_\_\_\_\_\_\_\_\_\_\_\_\_\_\_\_\_\_\_\_\_\_\_\_\_\_\_\_\_\_\_\_\_\_** 

**printf("%s", c); //%s to print a string** 

**Output: EE/CprE**

#### **Declare another way**

```
Program: 
// define character array with a string 
char c[10] = "EE/CprE"; 
printf("%s", c); //%s to print a string
```
**\_\_\_\_\_\_\_\_\_\_\_\_\_\_\_\_\_\_\_\_\_\_\_\_\_\_\_\_\_\_\_\_\_\_\_\_\_\_\_\_\_\_\_\_** 

**Output: EE/CprE**

### **Character vs. String**

• **Do NOT confuse strings with individual characters**

**'E' is a character** 

**"E" is a string**

- **initialize a character array with** 
	- **1) Array of characters {'E','E','/','C','p','r','E'}**
	- **2) A String "EE/CprE" //easier to type**

#### **Declaring strings**

**char c[10] = "EE/CprE"; //only 7 chars** 

•What about the uninitialized characters in the string?

# **Array contents**

• **Contents of the** <sup>c</sup> **array**

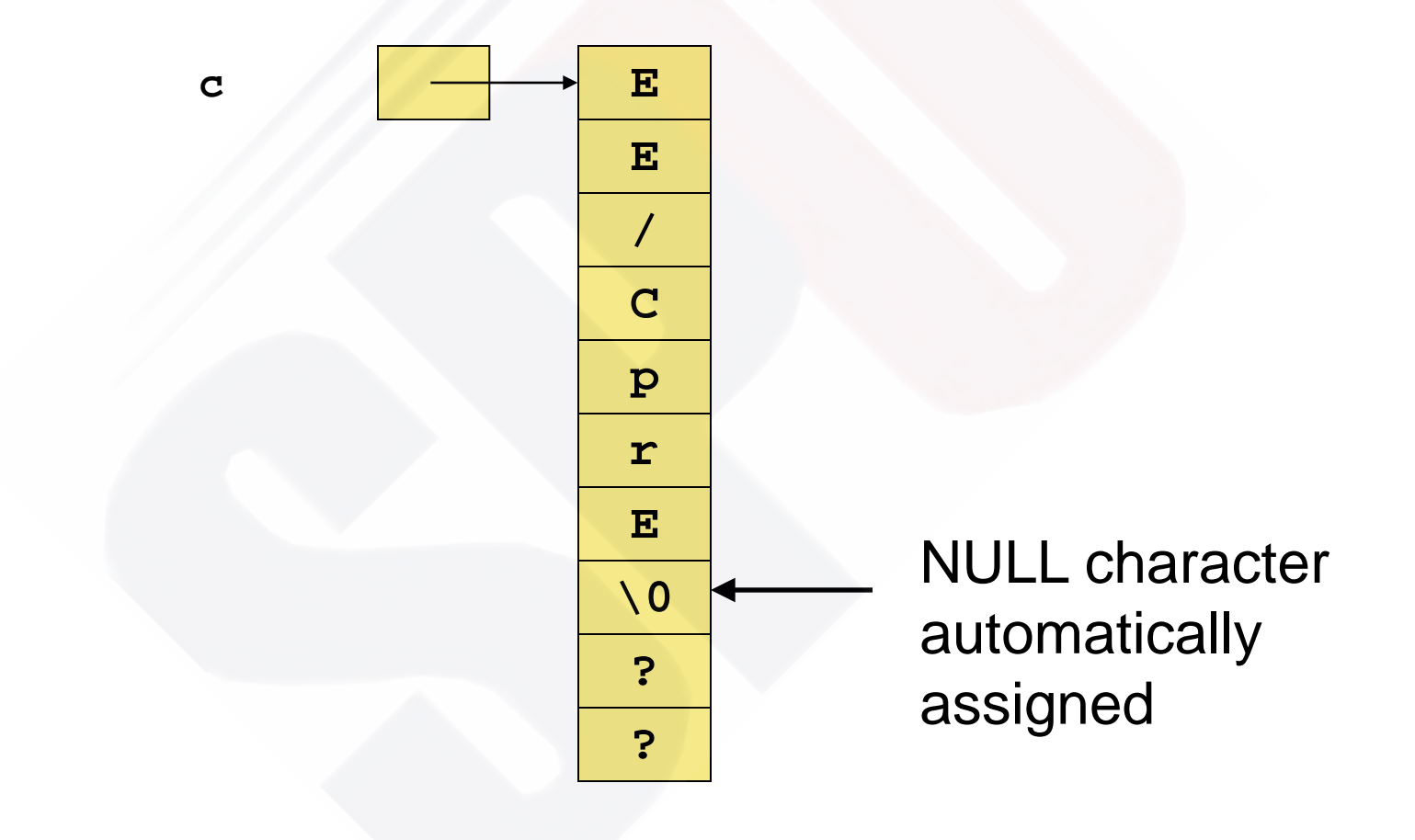

#### **Array Contents**

```
Program: 
// character array 
char c[10] = "EE/CprE"; 
printf("%s", c); //output 1 
c[8] = 'a';
printf("%s", c); //output 2
```
**\_\_\_\_\_\_\_\_\_\_\_\_\_\_\_\_\_\_\_\_\_\_\_\_\_** 

**Output 1: EE/CprE Output 2: EE/CprE** 

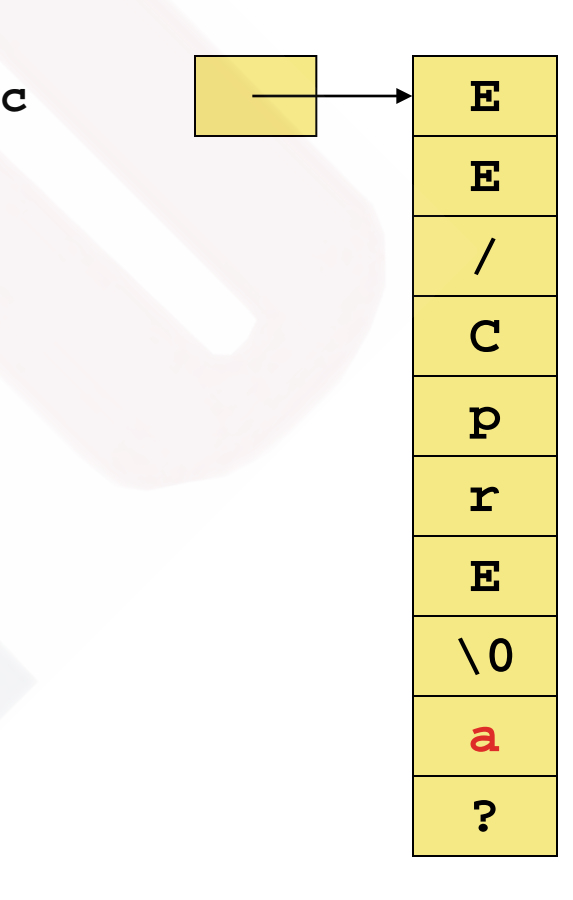

# **Strings, what's happening**

- Prints until **NULL** character is reached
	- **E** leave room for it!

**Program:** 

```
// array size should be >= 8
```

```
char c[7] = "EE/CprE";
```

```
printf("%s", c); //%s to print a string
```
**\_\_\_\_\_\_\_\_\_\_\_\_\_\_\_\_\_\_\_\_\_\_\_\_\_\_\_\_\_\_\_\_\_\_\_\_\_\_\_\_\_\_\_\_** 

Output: EE/CprEOC(C) le "

# **Strings**

- Length **is determined by first NULL in the string**
- **Most string functions in C add NULL automatically**
- **Array of strings is a double array of characters**
	- **From the book:**

**char month[12][10] = {"January", "February", … , "December"};** 

### **Input a String**

**Program:** 

```
char c[N]; 
scanf("%s", c); //no & symbol is required 
printf("%s", c);
```
**Input: "EE CprE" Output: EE //input separated by white space** 

**\_\_\_\_\_\_\_\_\_\_\_\_\_\_\_\_\_\_\_\_\_\_\_\_\_\_\_\_\_\_\_\_\_\_\_\_\_\_\_\_\_\_\_\_** 

# **Input a String**

**\_\_\_\_\_\_\_\_\_\_\_\_\_\_\_\_\_\_\_\_\_\_\_\_\_\_\_\_\_\_\_\_\_\_\_\_\_\_\_\_\_\_\_\_** 

- gets
	- **Get a string from user input**
	- **reads until enter is pressed**

**char c[N]; gets(c); printf("%s\n", c);**

**Input: "EE CprE"**

**Output: EE CprE**

• Cannot use = operator in C to assign a String

**Program: // character array char c[N]; c = "Monday"; //will NOT work** 

- Use the String function  $strcpy$  in string.h
	- **Copies a string into a destination string**

```
#include <string.h> 
… 
char c[N]; 
char tomorrow[] = "Tuesday"; 
… 
strcpy(c, "Monday"); //c is the destination 
… 
strcpy(c, tomorrow); //another assignment
```
• **Watch out for overflow (bad)**

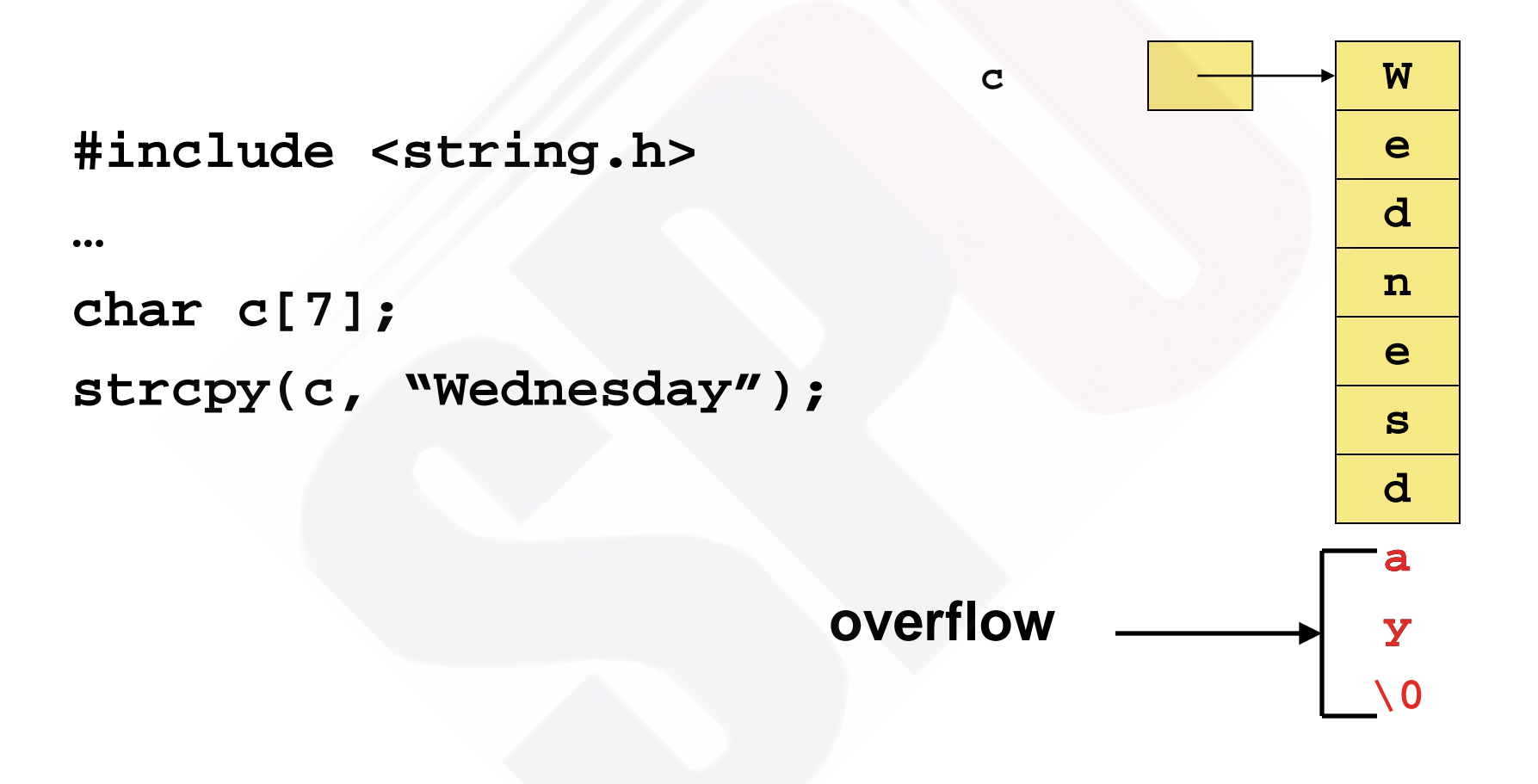

- **Better to use** strncpy
	- **copies up to** <sup>n</sup> **characters from the source**

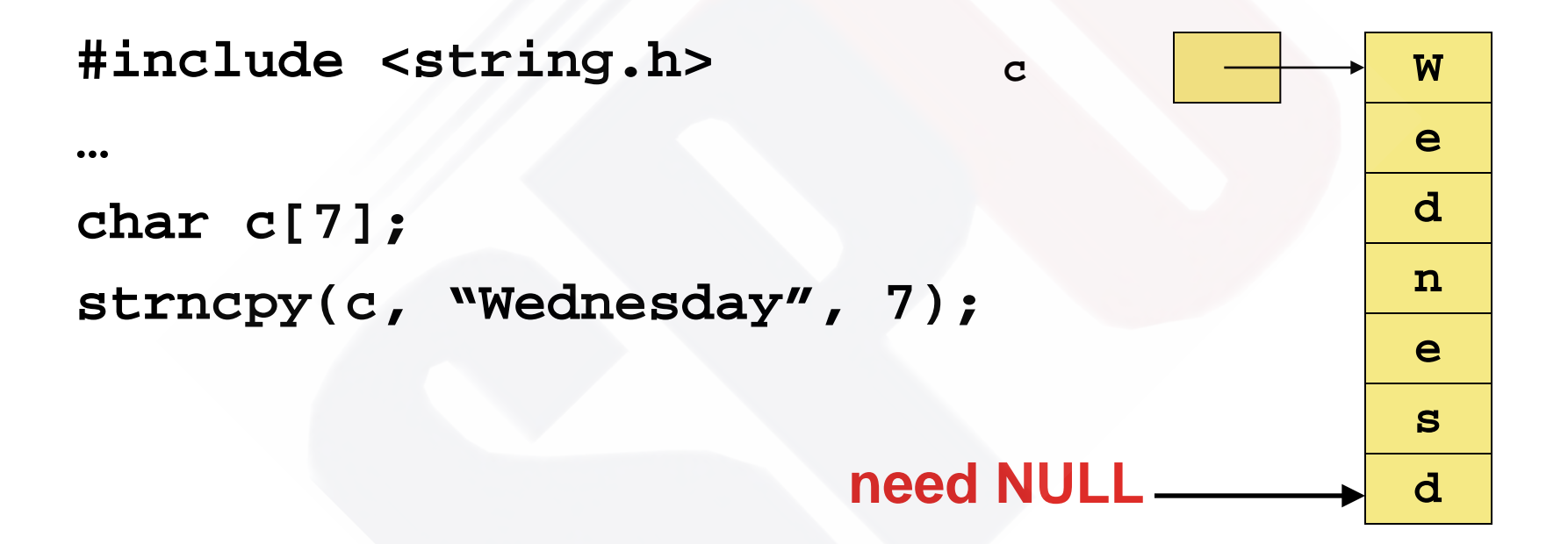

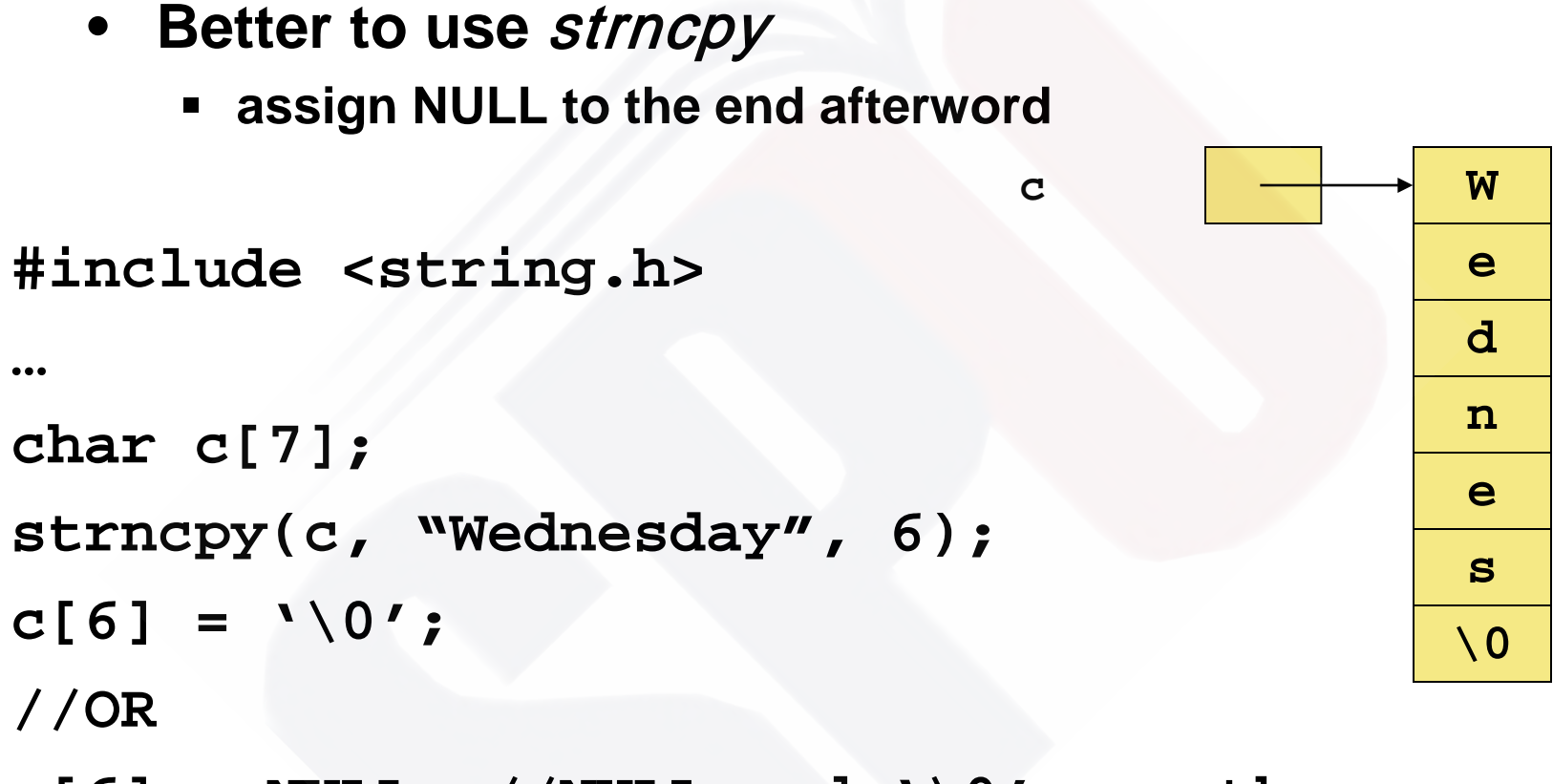

 $c[6]$  = NULL; //NULL and  $\sqrt{0'}$  are the same

# **String Functions <string.h>**

- strcmp **or** strncmp
	- **Compares two strings (good for sorting)**

strcmp("Saturday", "Sunday"); //answer is -1 strncmp("way", "wash", 2); //answer is 0

- strlen
	- **Returns the number of characters in "Saturday"**

**strlen("Saturday") //answer is 8** 

# **String Functions <string.h>**

- strcat
	- **Concatenate two strings (good for sorting)**

**\_\_\_\_\_\_\_\_\_\_\_\_\_\_\_\_\_\_\_\_\_\_\_\_\_\_\_\_\_\_\_\_\_\_\_\_\_\_\_\_\_\_\_\_** 

```
char a[N] = "Hello "; 
char b[N] = "World!\n";
strcat(a, b);
```

```
printf("%s", a);
```
**Output: Hello World!**

# **Character Operations <ctype.h>**

- isalpha
	- **is the character a letter of the alphabet?**
- isdigit
	- **Is the character a number?**
- islower, isupper
	- **Checks the case of the letter**
- ispunct
- isspace